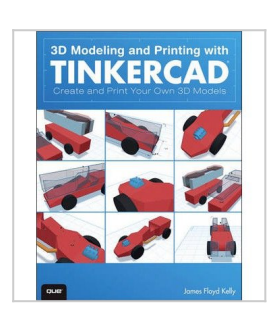

**[(3D Modeling and Printing with Tinkercad: Create and Print Your Own 3D Models)] [Author: James Floyd Kelly] published on (August, 2014)**

By James Floyd Kelly

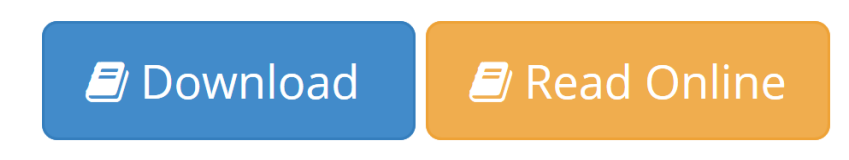

**[(3D Modeling and Printing with Tinkercad: Create and Print Your Own 3D Models)] [Author: James Floyd Kelly] published on (August, 2014)** By James Floyd Kelly

**[Download](http://mbooknom.men/go/best.php?id=B00Y2UDVY6)** [\[\(3D Modeling and Printing with Tinkercad: Create ...pdf](http://mbooknom.men/go/best.php?id=B00Y2UDVY6)

**[Read Online](http://mbooknom.men/go/best.php?id=B00Y2UDVY6)** [\[\(3D Modeling and Printing with Tinkercad: Creat ...pdf](http://mbooknom.men/go/best.php?id=B00Y2UDVY6)

## **[(3D Modeling and Printing with Tinkercad: Create and Print Your Own 3D Models)] [Author: James Floyd Kelly] published on (August, 2014)**

By James Floyd Kelly

**[(3D Modeling and Printing with Tinkercad: Create and Print Your Own 3D Models)] [Author: James Floyd Kelly] published on (August, 2014)** By James Floyd Kelly

**[(3D Modeling and Printing with Tinkercad: Create and Print Your Own 3D Models)] [Author: James Floyd Kelly] published on (August, 2014) By James Floyd Kelly Bibliography**

**[Download](http://mbooknom.men/go/best.php?id=B00Y2UDVY6)** [\[\(3D Modeling and Printing with Tinkercad: Create ...pdf](http://mbooknom.men/go/best.php?id=B00Y2UDVY6)

**[Read Online](http://mbooknom.men/go/best.php?id=B00Y2UDVY6)** [\[\(3D Modeling and Printing with Tinkercad: Creat ...pdf](http://mbooknom.men/go/best.php?id=B00Y2UDVY6)

**Download and Read Free Online [(3D Modeling and Printing with Tinkercad: Create and Print Your Own 3D Models)] [Author: James Floyd Kelly] published on (August, 2014) By James Floyd Kelly**

#### **Editorial Review**

#### **Users Review**

**From reader reviews:**

#### **Mary McKay:**

The book [(3D Modeling and Printing with Tinkercad: Create and Print Your Own 3D Models)] [Author: James Floyd Kelly] published on (August, 2014) can give more knowledge and also the precise product information about everything you want. Exactly why must we leave the good thing like a book [(3D Modeling and Printing with Tinkercad: Create and Print Your Own 3D Models)] [Author: James Floyd Kelly] published on (August, 2014)? Some of you have a different opinion about guide. But one aim in which book can give many details for us. It is absolutely correct. Right now, try to closer together with your book. Knowledge or data that you take for that, you are able to give for each other; you may share all of these. Book [(3D Modeling and Printing with Tinkercad: Create and Print Your Own 3D Models)] [Author: James Floyd Kelly] published on (August, 2014) has simple shape but you know: it has great and large function for you. You can seem the enormous world by wide open and read a e-book. So it is very wonderful.

#### **Arnold Allison:**

Typically the book [(3D Modeling and Printing with Tinkercad: Create and Print Your Own 3D Models)] [Author: James Floyd Kelly] published on (August, 2014) will bring that you the new experience of reading a book. The author style to describe the idea is very unique. If you try to find new book you just read, this book very appropriate to you. The book [(3D Modeling and Printing with Tinkercad: Create and Print Your Own 3D Models)] [Author: James Floyd Kelly] published on (August, 2014) is much recommended to you to learn. You can also get the e-book from the official web site, so you can easier to read the book.

#### **Louise Suttle:**

Don't be worry in case you are afraid that this book will probably filled the space in your house, you can have it in e-book way, more simple and reachable. This [(3D Modeling and Printing with Tinkercad: Create and Print Your Own 3D Models)] [Author: James Floyd Kelly] published on (August, 2014) can give you a lot of close friends because by you taking a look at this one book you have thing that they don't and make an individual more like an interesting person. This specific book can be one of one step for you to get success. This book offer you information that perhaps your friend doesn't realize, by knowing more than additional make you to be great individuals. So , why hesitate? We should have [(3D Modeling and Printing with Tinkercad: Create and Print Your Own 3D Models)] [Author: James Floyd Kelly] published on (August, 2014).

#### **Deidra Hird:**

You can find this [(3D Modeling and Printing with Tinkercad: Create and Print Your Own 3D Models)] [Author: James Floyd Kelly] published on (August, 2014) by browse the bookstore or Mall. Just viewing or reviewing it might to be your solve challenge if you get difficulties to your knowledge. Kinds of this guide are various. Not only by simply written or printed but in addition can you enjoy this book by simply e-book. In the modern era similar to now, you just looking by your local mobile phone and searching what their problem. Right now, choose your current ways to get more information about your book. It is most important to arrange you to ultimately make your knowledge are still update. Let's try to choose proper ways for you.

### **Download and Read Online [(3D Modeling and Printing with Tinkercad: Create and Print Your Own 3D Models)] [Author: James Floyd Kelly] published on (August, 2014) By James Floyd Kelly #X04GPHT3LE7**

# **Read [(3D Modeling and Printing with Tinkercad: Create and Print Your Own 3D Models)] [Author: James Floyd Kelly] published on (August, 2014) By James Floyd Kelly for online ebook**

[(3D Modeling and Printing with Tinkercad: Create and Print Your Own 3D Models)] [Author: James Floyd Kelly] published on (August, 2014) By James Floyd Kelly Free PDF d0wnl0ad, audio books, books to read, good books to read, cheap books, good books, online books, books online, book reviews epub, read books online, books to read online, online library, greatbooks to read, PDF best books to read, top books to read [(3D Modeling and Printing with Tinkercad: Create and Print Your Own 3D Models)] [Author: James Floyd Kelly] published on (August, 2014) By James Floyd Kelly books to read online.

### **Online [(3D Modeling and Printing with Tinkercad: Create and Print Your Own 3D Models)] [Author: James Floyd Kelly] published on (August, 2014) By James Floyd Kelly ebook PDF download**

**[(3D Modeling and Printing with Tinkercad: Create and Print Your Own 3D Models)] [Author: James Floyd Kelly] published on (August, 2014) By James Floyd Kelly Doc**

**[(3D Modeling and Printing with Tinkercad: Create and Print Your Own 3D Models)] [Author: James Floyd Kelly] published on (August, 2014) By James Floyd Kelly Mobipocket**

**[(3D Modeling and Printing with Tinkercad: Create and Print Your Own 3D Models)] [Author: James Floyd Kelly] published on (August, 2014) By James Floyd Kelly EPub**